# Package 'SAiVE'

April 22, 2024

<span id="page-0-0"></span>Type Package

Title Functions Used for SAiVE Group Research, Collaborations, and Publications

Version 1.0.5

Date/Publication 2024-04-22 08:22:53 UTC

Description Holds functions developed by the University of Ottawa's SAiVE (Spatio-temporal Analysis of isotope Variations in the Environment) research group with the intention of facilitating the re-use of code, foster good code writing practices, and to allow others to benefit from the work done by the SAiVE group. Contributions are welcome via the 'GitHub' repository <[https:](https://github.com/UO-SAiVE/SAiVE)

[//github.com/UO-SAiVE/SAiVE](https://github.com/UO-SAiVE/SAiVE)> by group members as well as non-members.

License MIT + file LICENSE

URL <https://github.com/UO-SAiVE/SAiVE>

BugReports <https://github.com/UO-SAiVE/SAiVE/issues>

**Depends**  $R$  ( $>= 4.2$ )

Imports caret, crayon, doParallel, parallel, proxy, rlang, stats, terra, utils, VSURF

**Suggests** ranger, test that  $(>= 3.0.0)$ , vdiffr, whitebox

Config/testthat/edition 3

Encoding UTF-8

LazyData true

RoxygenNote 7.2.3

NeedsCompilation no

Author Ghislain de Laplante [aut, cre, cph] (<<https://orcid.org/0000-0002-5093-9185>>)

Maintainer Ghislain de Laplante <ghislain.delaplante@yukon.ca>

Repository CRAN

## <span id="page-1-0"></span>R topics documented:

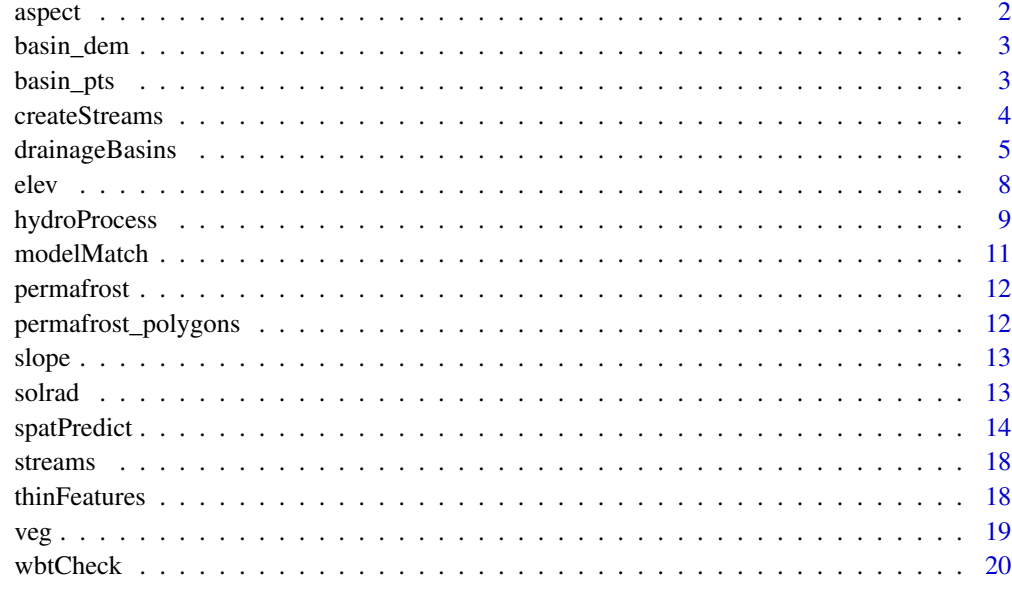

#### **Index** [21](#page-20-0)

aspect *Raster of aspect*

### Description

Raster of aspect

#### Usage

aspect

#### Format

aspect:

A tif file loaded as a terra spatRaster

#### Source

Derived from the [Canadian Digital Elevation Model DEM](https://open.canada.ca/data/en/dataset/7f245e4d-76c2-4caa-951a-45d1d2051333)

<span id="page-2-0"></span>

Raster of elevation for basin delineation testing

#### Usage

basin\_dem

#### Format

basin\_dem: A tif file loaded as a terra spatRaster

#### Source

Small subset of the [Canadian Digital Elevation Model DEM](https://open.canada.ca/data/en/dataset/7f245e4d-76c2-4caa-951a-45d1d2051333)

basin\_pts *Points for basin delineation*

#### Description

Points for basin delineation

#### Usage

basin\_pts

#### Format

basin\_pts:

A geopackage file loaded as a terra spatVector

#### Source

Created by package developer in ArcGIS Pro

#### [Stable]

Creates a stream network from a provided DEM. In most cases it is advisable to first hydro-process the DEM (see [hydroProcess\(\)](#page-8-1)) to remove depressions which preclude continuous flow from one DEM cell to the next.

#### Usage

```
createStreams(
  DEM,
  threshold,
  vector = NULL,
  save_path = NULL,
  force_update_wbt = FALSE,
  n.cores = NULL
)
```
#### Arguments

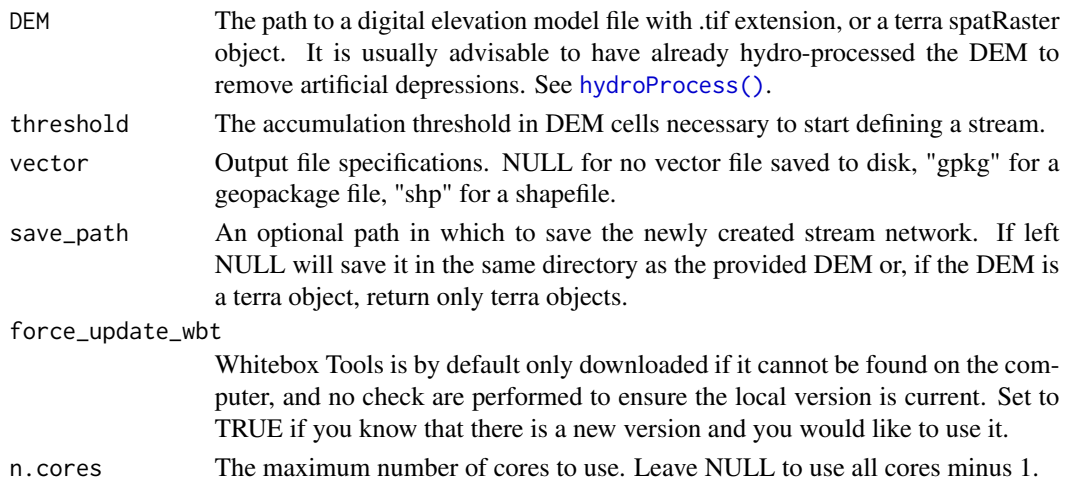

#### Details

This function is essentially a convenient wrapper around three WhiteboxTools geospatial tools: [whitebox::wbt\\_d8\\_flow\\_accumulation\(\)](#page-0-0), [whitebox::wbt\\_d8\\_pointer\(\)](#page-0-0), and [whitebox::wbt\\_extract\\_streams\(\)](#page-0-0)

#### Value

A raster representation of streams and, if requested, a vector representation of streams. Returned as terra objects and saved to disk if save\_path is not null.

#### <span id="page-4-0"></span>drainageBasins 5

#### Author(s)

Ghislain de Laplante (gdela069@uottawa.ca or ghislain.delaplante@yukon.ca)

#### Examples

```
hydroDEM <- hydroProcess(elev, 200, streams, n.cores = 2)
res <- createStreams(hydroDEM, 50, n.cores = 2)
```

```
terra::plot(res$streams_derived)
```
#### drainageBasins *Watershed/basin delineation*

#### Description

#### [Stable]

Hydro-processes a DEM, creating flow accumulation, direction, and streams rasters, and (optionally) delineates watersheds above one or more points using [Whitebox Tools.](https://www.whiteboxgeo.com/) To facilitate this task in areas with poor quality/low resolution DEMs, can "burn-in" a stream network to the DEM to ensure proper stream placement (see details). Many time-consuming raster operations are performed, so the function will attempt to use existing rasters if they are present in the same path as the base DEM and named according to the function's naming conventions. In practice, this means that only the first run of the function needs to be very time consuming. See details for more information.

NOTE 1: This tool can be slow to execute, and will use a lot of memory. Be patient, it might take several hours with a large DEM.

NOTE 2: ESRI shapefiles, on which the Whitebox Tools functions depend, truncate column names to 10 characters. You may want to save and re-assign column names to the output terra object after this function has run.

NOTE 3: If you are have already run this tool and are using a DEM in the same directory as last time, you only need to specify the DEM and the points (and, optionally, a projection for the points output). Operations using the optional streams shapefile and generating flow accumulation direction, and the artificial streams raster do not need to be repeated unless you want to use a different DEM or streams shapefile.

NOTE 4: This function is very memory (RAM) intensive. You'll want at least 16GB of RAM, and to ensure that most of it is free. If you get an error such as 'cannot allocate xxxxx bytes', you probably don't have the resources to run the tool. All rasters are un-compressed and converted to 64-bit float type before starting work, and there needs to be room to store more than twice that uncompressed raster size in memory.

#### Usage

```
drainageBasins(
  save_path,
 DEM,
  streams = NULL,
 break\_dist = 10000,
  threshold = 500,
 overwrite = FALSE,
 points = NULL,
 points_name_col = NULL,
 projection = NULL,
  snap = "nearest",
  snap\_dist = 200,
 force_update_wbt = FALSE,
 n.cores = NULL
)
```
#### Arguments

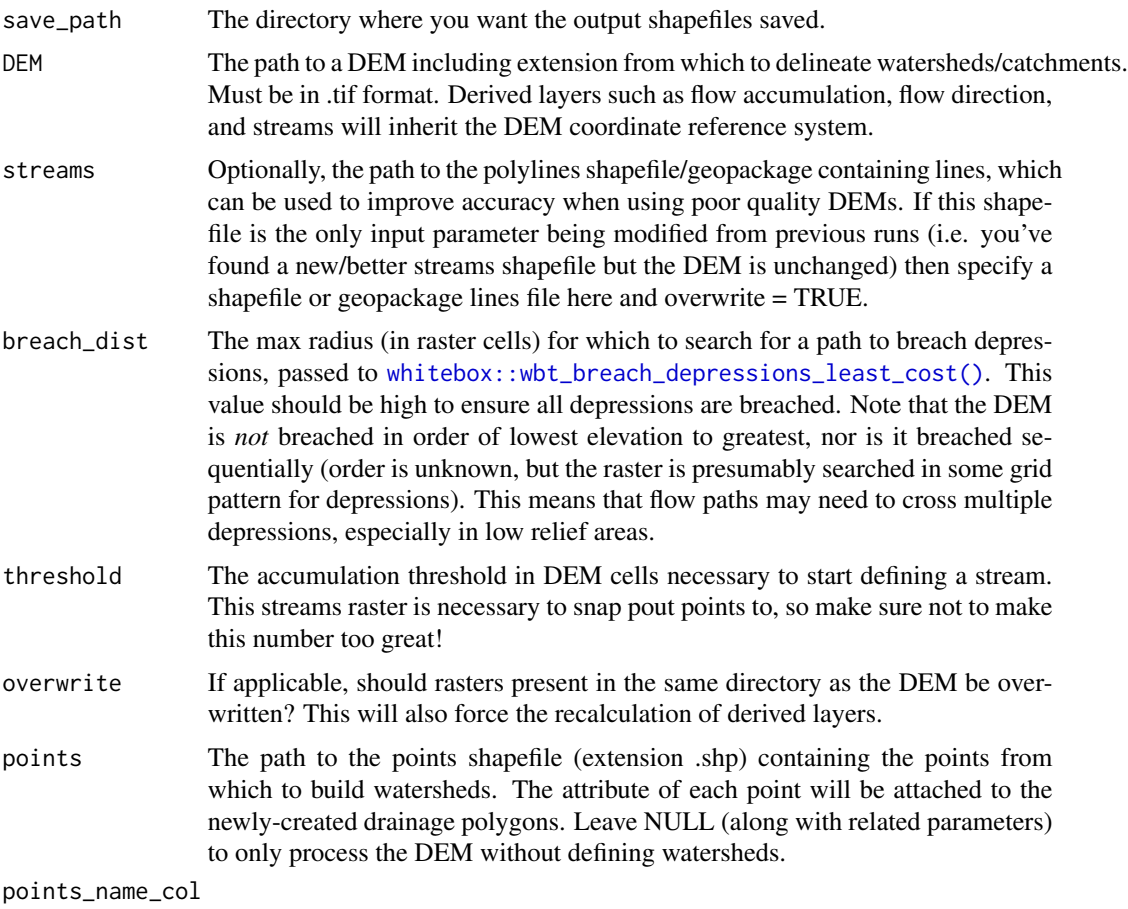

The name of the column in the points shapefile containing names to assign to the

<span id="page-5-0"></span>

<span id="page-6-0"></span>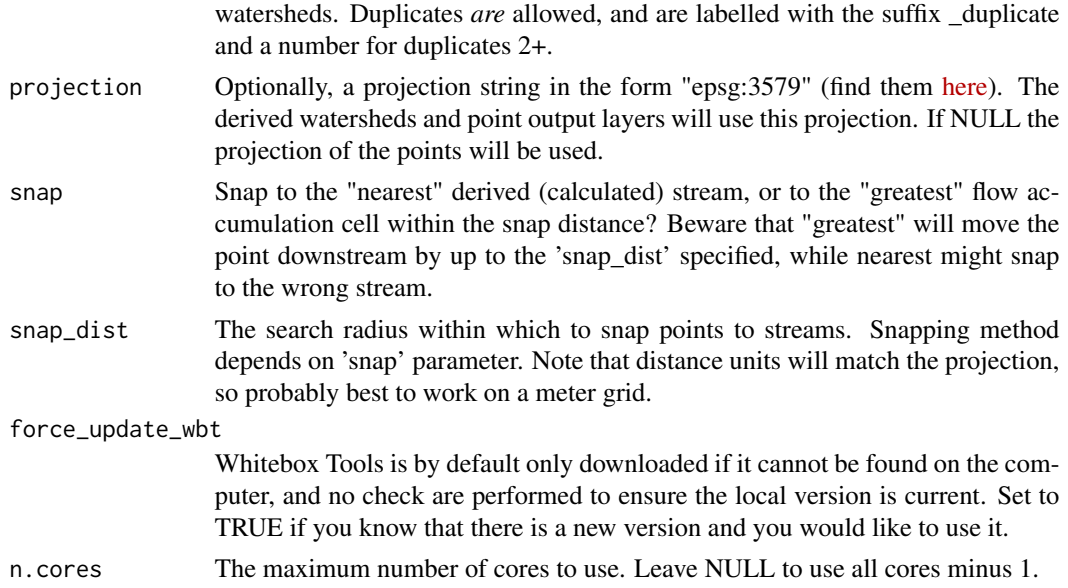

#### Details

This function uses software from the Whitebox geospatial analysis package, built by Prof. John Lindsay. Refer to [this link](https://www.whiteboxgeo.com/manual/wbt_book/intro.html) for more information.

#### Creating derived raster layers without defining watersheds:

This function can be run without having any specific point above which to define a watershed. This can come in handy if you need to know where the synthetic streams raster will end up to ensure that your defined watershed pour points do not end up on the wrong stream branch, or if you simply want to front-load work while you work on defining the watershed pour points. To do this, leave the parameter 'points' and associated parameters as NULL.

#### Explanation of process::

Starting from a supplied DEM, the function will fill single-cell pits, burn-in a stream network depression if requested (ensuring that flow accumulations happen in the correct location), breach depressions in the digital elevation model using a least-cost algorithm (i.e. using the pathway resulting in minimal changes to the DEM considering distance and elevation) then calculate flow accumulation and direction rasters. Then, a raster of streams is created where flow accumulation is greatest. The points provided by the user are then snapped to the derived streams raster and watersheds are computed using the flow direction rasters. Finally, the watershed/drainage basin polygons are saved to the specified save path along with the provided points and the snapped pour points.

#### Using a streams shapefile to burn-in depressions to the DEM::

Be aware that this part of the function should ideally be used with a "simplified" streams shapefile. In particular, avoid or pre-process stream shapefiles that represent side-channels, as these will burn-in several parallel tracks to the DEM. ESRI has a tool called "simplify hydrology lines" which is great if you can ever get it to work, and WhiteboxTools has functions whitebox: : wbt\_remove\_short\_streams() to trim the streams raster, and [whitebox::wbt\\_repair\\_stream\\_vector\\_topology\(\)](#page-0-0) to help in converting a corrected streams vector to raster in the first place.

#### <span id="page-7-0"></span>Value

A list of terra objects. If points are specified: delineated drainages, pour points as provided, snapped pour points, and the derived streams network. If no points: flow accumulation and direction rasters, and the derived streams network. If points specified, also saved to disk: an ESRI shapefile for each drainage basin, plus the associated snapped pour point and the point as provided and a shapefiles for all basins/points together. In all cases the created or discovered rasters will be in the same folder as the DEM.

#### Author(s)

Ghislain de Laplante (gdela069@uottawa.ca or ghislain.delaplante@yukon.ca)

#### Examples

```
# Must be run with file paths as well as a save_path
# Interim raster are created in the same path as the DEM
file.copy(system.file("extdata/basin_rast.tif", package = "SAiVE"),
 paste0(tempdir(), "/basin_rast.tif"))
basins <- drainageBasins(save_path = tempdir(),
 DEM = paste0(tempdir(), "/basin_rast.tif"),
 streams = system.file("extdata/streams.gpkg", package = "SAiVE"),
 points = system.file("extdata/basin_pts.gpkg", package = "SAiVE"),
 points_name_col = "ID",
 break\_dist = 500,
 n.core<sub>s</sub> = 2)
```
terra::plot(basins\$delineated\_basins)

elev *Raster of elevation*

#### Description

Raster of elevation

#### Usage

elev

#### <span id="page-8-0"></span>hydroProcess 9

#### Format

elev:

A tif file loaded as a terra spatRaster

#### Source

Small subset of the [Canadian Digital Elevation Model DEM](https://open.canada.ca/data/en/dataset/7f245e4d-76c2-4caa-951a-45d1d2051333)

<span id="page-8-1"></span>hydroProcess *Hydro-process a DEM*

#### **Description**

#### [Stable]

Takes a digital elevation model and prepares it for hydrological analyses, such as basin delineation. Modifies the input DEM by breaching single cell pits/depressions and then breaching remaining depressions using a least cost algorithm (where cost is a function of distance plus elevation change to the DEM).

If a streams layer is specified, a depression will be "burned-in" to the DEM along the stream path (after converting the vector file to a raster). This is very useful when trying to delineate basins with a poor resolution DEM. You can control the depth of this depression with parameter 'burn\_dist'.

#### Usage

```
hydroProcess(
  DEM,
  breach_dist,
  streams = NULL,
  burn_dist = 10,
  save_path = NULL,
  n.cores = NULL,
  force\_update\_wbt = FALSE)
```
#### Arguments

DEM The path to a digital elevation raster file with .tif extension, or a terra spatRaster object.

breach\_dist The max radius (in raster cells) in which to search for a path to breach depressions, passed to [whitebox::wbt\\_breach\\_depressions\\_least\\_cost\(\)](#page-0-0). This value should be high to ensure all depressions are breached, keeping in mind that greater distance = greater computing time. Note that the DEM is *not* breached in order of lowest elevation to greatest, nor is it breached sequentially (order is unknown, but the raster is presumably searched in some grid pattern for depressions). This means that flow paths may need to cross multiple depressions, especially in low relief areas.

<span id="page-9-0"></span>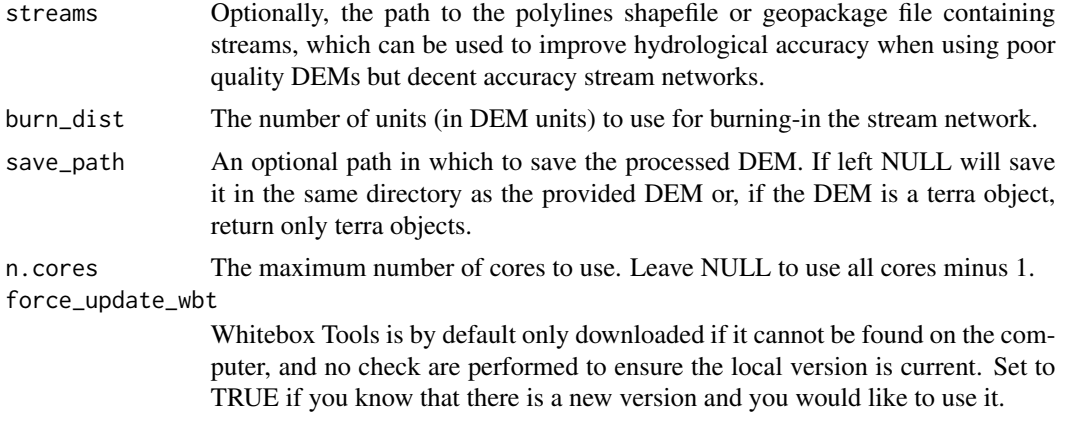

#### Details

Relies on two WhiteboxTools functions: [whitebox::wbt\\_fill\\_single\\_cell\\_pits\(\)](#page-0-0) and whitebox::wbt\_breach\_depre If the parameter streams is specified, a depression is burned into the DEM after running fill\_single\_cell\_pits and before breaching depressions.

#### Value

A hydro-processed DEM returned as a terra object and saved to disk if save\_path is not null.

#### Author(s)

Ghislain de Laplante (gdela069@uottawa.ca or ghislain.delaplante@yukon.ca)

#### Examples

```
# Running with terra objects:
res <- hydroProcess(DEM = elev,
 breach_dist = 500,
 streams = streams,
 n.core<sub>s</sub> = 2)terra::plot(res)
# Running with file paths:
res <- hydroProcess(DEM = system.file("extdata/dem.tif", package = "SAiVE"),
  break\_dist = 500,streams = system.file("extdata/streams.gpkg", package = "SAiVE"),
  n.core<sub>s</sub> = 2)terra::plot(res)
```
<span id="page-10-1"></span><span id="page-10-0"></span>

#### [Experimental]

As of 2023-06-15, there are 238 different machine learning models which can be used with the CARET package. As evaluating model performance is time consuming, selecting a subset of models to test prior to deciding on which model to use is essential. This function aims to facilitate this process by matching models according to their Jaccard similarity, in a process inspired by [this](https://topepo.github.io/caret/models-clustered-by-tag-similarity.html) [section](https://topepo.github.io/caret/models-clustered-by-tag-similarity.html) in the CARET e-book. Model data is fetched from [here.](https://topepo.github.io/caret/tag_data.csv) The result of this function can then be passed to [spatPredict\(\)](#page-13-1) to further refine model selection.

#### Usage

```
modelMatch(model, type = "match", similarity = 0.7)
```
#### Arguments

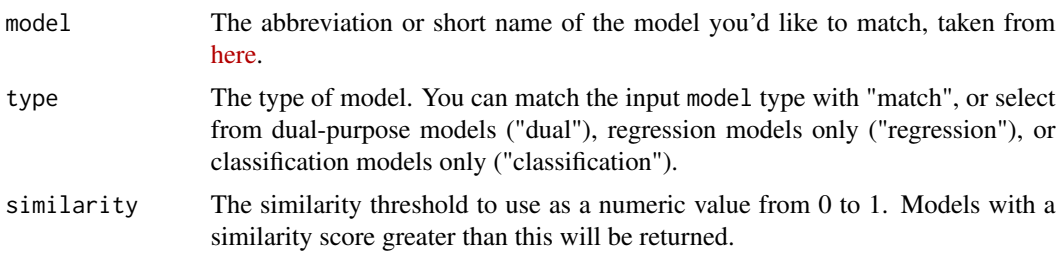

#### Details

This function requires internet access to get an up-to-date list of models.

#### Value

A data.frame of models meeting the requested similarity threshold along with the model abbreviations that can be passed to [caret::train\(\)](#page-0-0) or to function [spatPredict\(\)](#page-13-1).

#### Author(s)

Ghislain de Laplante (gdela069@uottawa.ca or ghislain.delaplante@yukon.ca)

#### Examples

```
# Find models similar to 'ranger'
modelMatch("ranger")
```
# Find only models with a similarity > 0.8 to 'ranger'

```
modelMatch("ranger", similarity = 0.8)
```
permafrost *Permafrost data*

#### Description

A small data set of permafrost type with correlated terrain attributes

#### Usage

permafrost

#### Format

permafrost: A data frame with 400 rows and 8 columns

#### Source

Permafrost type classification from central Yukon, with corresponding values derived from the Canadian Digital Elevation Model.

permafrost\_polygons *Polygons of permafrost occurrence and type*

#### Description

Polygons of permafrost occurrence and type

#### Usage

permafrost\_polygons

#### Format

permafrost\_polygons:

A geopackage file loaded as a terra spatVector.

#### Source

Permafrost classification polygons created from ground observations and geophysics in central Yukon.

<span id="page-12-0"></span>

Raster of slope angle

#### Usage

slope

#### Format

slope: A tif file loaded as a terra spatRaster

#### Source

Derived from the [Canadian Digital Elevation Model DEM](https://open.canada.ca/data/en/dataset/7f245e4d-76c2-4caa-951a-45d1d2051333)

solrad *Raster of solar radiation*

#### Description

Raster of solar radiation

#### Usage

solrad

#### Format

solrad: A tif file loaded as a terra spatRaster

#### Source

Derived from the [Canadian Digital Elevation Model DEM](https://open.canada.ca/data/en/dataset/7f245e4d-76c2-4caa-951a-45d1d2051333) using the [ArcGIS Area Solar Radiation](https://pro.arcgis.com/en/pro-app/latest/tool-reference/spatial-analyst/area-solar-radiation.htm) [tool](https://pro.arcgis.com/en/pro-app/latest/tool-reference/spatial-analyst/area-solar-radiation.htm)

#### [Stable]

Function to facilitate the prediction of spatial variables using machine learning, including the selection of a particular model and/or model parameters from several user-defined options. Both classification and regression is supported, though please ensure that the models passed to the parameter methods are suitable.

Note that you may need to acquiesce to installing supplementary packages, depending on the model types chosen and whether or not these have been run before; this function may not be 'set and forget'.

It is possible to specify multiple machine learning methods (the methods parameter) as well as method-specific parameters (the trainControl parameter) if you wish to test multiple options and select the best one. To facilitate method selection, refer to function [modelMatch\(\)](#page-10-1). If you are unsure of the best model to use, you can use the fastCompare parameter to quickly compare models and select the best one based on accuracy. If you wish to use a single model and/or trainControl object, you can pass a single string to methods and a single trainControl object to trainControl.

Warning options are changed for this function only to show all warnings as they occur and reset back to their original state upon function completion (a test is done first to ensure it can be reset). This is to ensure that any warnings when running models are shown in sequence with the messages indicating the progress of the function, especially when running multiple models and/or trainControl options.

#### Usage

```
spatPredict(
  features,
  outcome,
  poly_sample = 1000,
  trainControl,
  methods,
  fastCompare = TRUE,
  fastFraction = NULL,
  thinFeatures = TRUE,
  predict = FALSE,n.cores = NULL,
  save-path = NULL
)
```
#### Arguments

features Independent variables. Must be either a NAMED list of terra spatRasters or a multi-layer (stacked) spatRaster (c(rast1, rast2). All layers must all have the same cell size, alignment, extent, and crs. These rasters should include the

<span id="page-14-0"></span>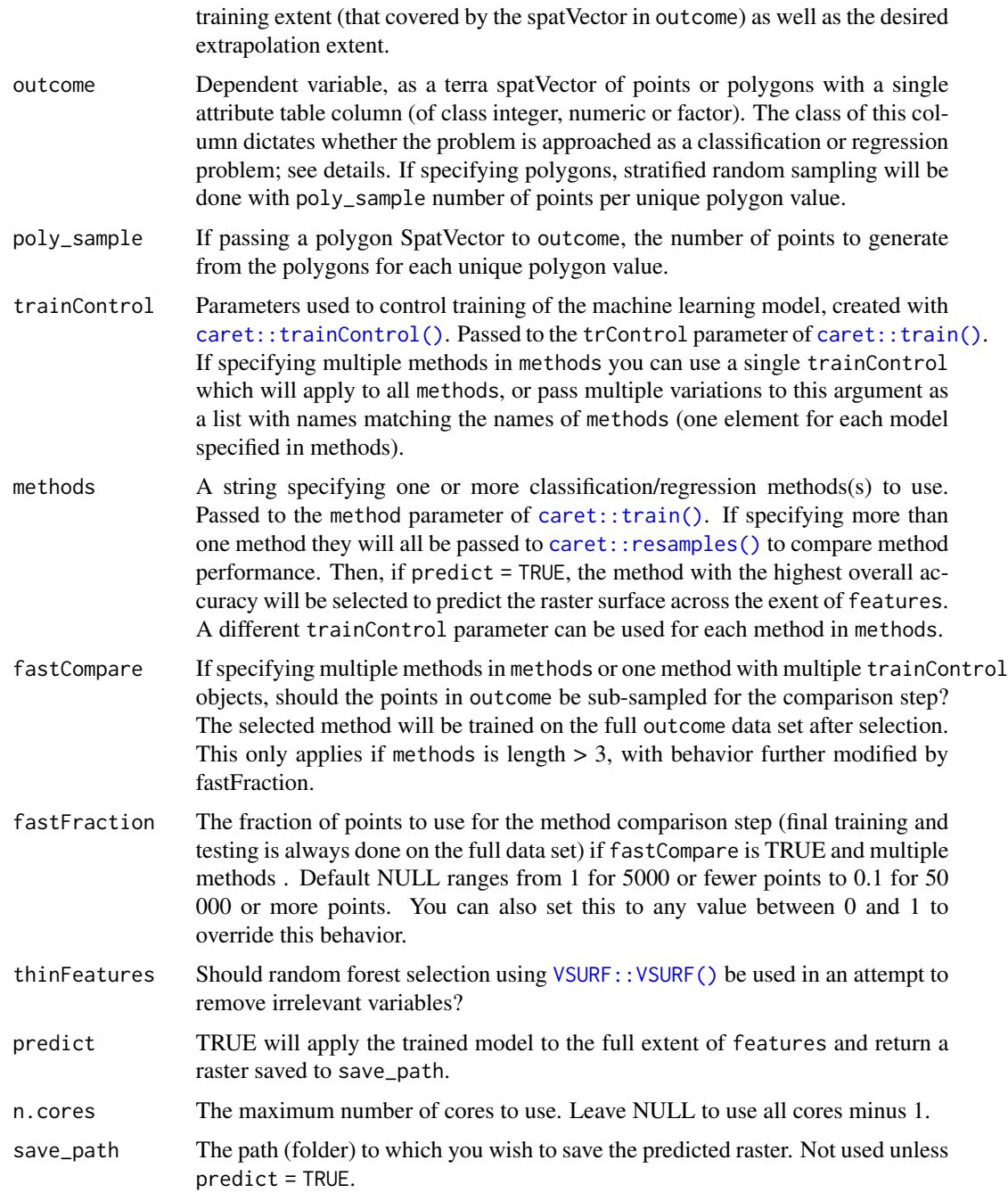

#### Details

This function partly operates as a convenient means of passing various parameters to the [caret::train\(\)](#page-0-0) function, enabling the user to rapidly trial different model types and parameter sets. In addition, pre-processing of data can optionally be done using VSURF:: VSURF() (parameter thinFeatures) which can decrease the time to run models by removing superfluous parameters.

If passing only one method to the method argument: the outcome of the VSURF variable selection process (if thinFeatures is TRUE), the training and testing data.frames, the fitted model, model performance statistics, and the final predicted raster (if predict = TRUE).

If passing multiple methods to the method argument: the outcome of the VSURF variable selection process (if thinFeatures is TRUE), the training and testing data.frames, character vectors for failed methods, methods which generated a warning, and what those errors and warnings were, model performance comparison (if methods includes more than one method), the selected method, the trained model performance statistics, and the final predicted raster (if predict = TRUE).

In either case, the predicted raster is written to disk if save\_path is specified.

#### Model testing, comparison, and reported metrics

After extracting raster values at *n* points from the features rasters the point values are split spatially into training and testing sets along a 70/30 split. This is accomplished by creating a grid (1000\*1000) of polygons over the extent of the points and randomly assigning polygons to training or testing sets. Points within these polygons are then assigned to the corresponding set, ensuring that the training and testing sets are spatially independent.

#### Method for selecting the best model:

When specifying multiple model types inmethods, each model type and trainControl pair (if trainControl is a list of length equal to methods) is run using [caret::train\(\)](#page-0-0). To speed things up you can use fastCompare = TRUE. Models are then compared on their 'accuracy' metric as output by [caret::resamples\(\)](#page-0-0) when run on the testing partition, and the highest-performing model is selected. If fastCompare is TRUE, this model is then run on the complete data set provided in outcome. Model statistics are returned upon function completion, which allows the user to select their own 'best performing' model based on other criteriaif desired.

#### Balancing classes in outcome (dependent) variable

Models can be biased if they are given significantly more points in one outcome class vs others, and best practice is to even out the number of points in each class. If extracting point values from a vector or raster object and passing a points vector object to this function, a simple way to do that is by using the "strata" parameter if using [terra::spatSample\(\)](#page-0-0). If working directly from points, [caret::downSample\(\)](#page-0-0) and [caret::upSample\(\)](#page-0-0) can be used. See [this link](https://topepo.github.io/caret/subsampling-for-class-imbalances.html) for more information. Note that if passing a polygons object to this function stratified random sampling will automatically be performed.

#### Classification or regression

Whether this function treats your inputs as a classification or regression problem depends on the class attached to the outcome variable. A class factor will be treated as a classification problem while all other classes will be treated as regression problems.

#### Author(s)

Ghislain de Laplante (gdela069@uottawa.ca or ghislain.delaplante@yukon.ca)

<span id="page-15-0"></span>

#### Value

#### spatPredict 17

#### Examples

```
# These examples can take a while to run!
# Install packages underpinning examples
rlang::check_installed("ranger", reason = "required to run example.")
rlang::check_installed("Rborist", reason = "required to run example.")
# Single model, single trainControl
trainControl <- caret::trainControl(
               method = "repeatedcv",
                number = 2, # 2-fold Cross-validation
                repeats = 2, # repeated 2 times
                verboseIter = FALSE,
                returnResamp = "final",
                savePredictions = "all",
                allowParallel = TRUE)
outcome <- permafrost_polygons
outcome$Type <- as.factor(outcome$Type)
result <- spatPredict(features = c(aspect, solrad, slope),
 outcome = outcome,
 poly_sample = 100,
 trainControl = trainControl,
 methods = "ranger",
 n.cores = 2,predict = TRUE)
terra::plot(result$prediction)
# Multiple models, multiple trainControl
trainControl <- list("ranger" = caret::trainControl(
                                  method = "repeatedcv",
                                  number = 2,
                                  repeats = 2,
                                  verboseIter = FALSE,
                                  returnResamp = "final",
                                  savePredictions = "all",
                                  allowParallel = TRUE),
                     "Rborist" = caret::trainControl(
                                   method = "boot",
                                   number = 2,
                                   repeats = 2,
                                   verboseIter = FALSE,
                                   returnResamp = "final",
                                   savePredictions = "all",
                                   allowParallel = TRUE)
                                   \mathcal{L}
```
#### <span id="page-17-0"></span>18 thinFeatures and the set of the set of the set of the set of the set of the set of the set of the set of the set of the set of the set of the set of the set of the set of the set of the set of the set of the set of the

```
result <- spatPredict(features = c(aspect, solrad, slope),
  outcome = outcome,
  poly_sample = 100,
  trainControl = trainControl,
  methods = c("ranger", "Rborist"),
  n.core<sub>s</sub> = 2,predict = TRUE)
```
terra::plot(result\$prediction)

#### streams *Lines representing streams*

#### Description

Lines representing streams

#### Usage

streams

#### Format

streams:

A geopackage file loaded as a terra spatVector

#### Source

A subset of the Yukon CANVEC water flow lines found [here](https://open.yukon.ca/data/datasets/water-flow-50k-canvec)

thinFeatures *Remove irrelevant predictor variables*

#### Description

Uses [VSURF::VSURF\(\)](#page-0-0) to build random forests and remove irrelevant predictor variables from a data.frame containing an outcome variable and 2 or more predictor variables.

#### Usage

```
thinFeatures(data, outcome_col, n.cores = NULL)
```
#### <span id="page-18-0"></span>Arguments

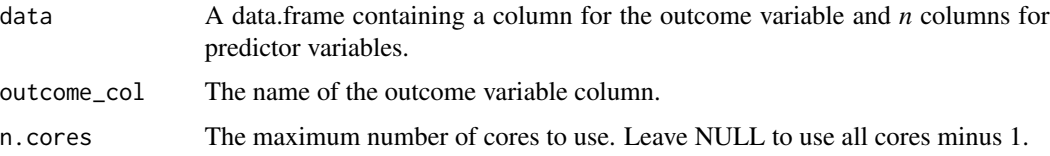

#### Value

A list of two data.frames: the outcome of the VSURF algorithm and the data after applying the VSURF results (rows removed if applicable)

#### Examples

# thinFeatures on 'permafrost' data set data(permafrost) res <- thinFeatures(permafrost, "Type", n.cores = 2) # Results will vary due to inherent randomness of random forests!

veg *Raster of vegetation types*

#### Description

Raster of vegetation types

#### Usage

veg

#### Format

veg:

A tif file loaded as a terra spatRaster

#### Source

A small subset of the North American Land Cover dataset produced by the [Commission for Envi](http://www.cec.org/north-american-environmental-atlas/land-cover-30m-2020/)[ronmental Cooperation,](http://www.cec.org/north-american-environmental-atlas/land-cover-30m-2020/) resampled to match cell size of other rasters in this package.

<span id="page-19-0"></span>

Checks for the existence of WhiteboxTools in its default directory and installs it if necessary or if force = TRUE.

#### Usage

```
wbtCheck(force = FALSE)
```
#### Arguments

force Set TRUE to force update of WhiteboxTools binaries.

#### Value

Returns the version number of the installed binaries and (if necessary) installs WhiteboxTools in its default location.

#### Author(s)

Ghislain de Laplante (gdela069@uottawa.ca or ghislain.delaplante@yukon.ca)

#### Examples

#Check if WhiteboxTools binaries are installed. If not, install latest version. wbtCheck()

```
# Update WhiteboxTools binaries if they are already installed.
wbtCheck(force = TRUE)
```
# <span id="page-20-0"></span>Index

```
∗ datasets
    aspect, 2
    basin_dem, 3
    basin_pts, 3
    elev, 8
    permafrost, 12
    permafrost_polygons, 12
    slope, 13
    solrad, 13
    streams, 18
    veg, 19
aspect, 2
basin_dem, 3
basin_pts, 3
caret::downSample(), 16
caret::resamples(), 15, 16
caret::train(), 11, 15, 16
caret::trainControl(), 15
caret::upSample(), 16
createStreams, 4
drainageBasins, 5
elev, 8
hydroProcess, 9
hydroProcess(), 4
modelMatch, 11
modelMatch(), 14
permafrost, 12
permafrost_polygons, 12
slope, 13
solrad, 13
spatPredict, 14
spatPredict(), 11
```
streams, [18](#page-17-0) terra::spatSample(), *[16](#page-15-0)* thinFeatures, [18](#page-17-0) veg, [19](#page-18-0) VSURF::VSURF(), *[15](#page-14-0)*, *[18](#page-17-0)* wbtCheck, [20](#page-19-0) whitebox::wbt\_breach\_depressions\_least\_cost(), *[6](#page-5-0)*, *[9,](#page-8-0) [10](#page-9-0)* whitebox::wbt\_d8\_flow\_accumulation(), *[4](#page-3-0)* whitebox::wbt\_d8\_pointer(), *[4](#page-3-0)* whitebox::wbt\_extract\_streams(), *[4](#page-3-0)* whitebox::wbt\_fill\_single\_cell\_pits(), *[10](#page-9-0)* whitebox::wbt\_remove\_short\_streams(), *[7](#page-6-0)*

```
whitebox::wbt_repair_stream_vector_topology(),
        7
```